#### How is this tutorial organized?

#### Two hour session consisting of

- 1. A brief introduction about NLP frameworks and libraries
- 2. A brief introduction to UIMA (non-programming) end-users
- 3. A brief comparison between UIMA & GATE
- 4. Some final practical (and programming) UIMA tips

# NLP software

We can classify these tools/libraries/frameworks

- $\blacktriangleright$  Tools: main program
- ► "Common Data Representation" (e.g. XML)
- $\blacktriangleright$  Libraries (APIs): We can use severall funcions (we need to program)
- Frameworks: high level common  $API +$  method to integrate new tools + some extra tools (e.g. to avoid programming)

# Which NLP tools/lib/framework should I use

#### No magical solution, but some important questions are:

- **Programming Knowledge Languages**
- $\triangleright$  Available modules (p.e. we need a parser)
- $\triangleright$  Group or Individual?
- $\blacktriangleright$  Flexible or Fix Pipeline?
	- $\blacktriangleright$  Flexible: use a framework
	- $\blacktriangleright$  Fix: consider using libraries
- ▶ Speed requierements? (frameworks are fast but you pay some overhead)
- $\blacktriangleright$  Scalability? need grid computing?

# Outline Architectures/Libraries for NLP

#### future challenges "Common Data Representation" Based Frames API Based Frameworks (Libraries)

- Programless UIMA Packaging Modules in UIMA
- 

1

3

5

<span id="page-0-0"></span>7

I want to use my PoS Tagger in UIMA UIMA Annotator for my PoS Tagging

2

4

6

8

#### NLP Tools, libraries and frameworks

#### Which one should I use?

There are many tools, libraries, frameworks for NLP:

- $\blacktriangleright$  UIMA
- $GATE$
- $\blacktriangleright$  Nooj
- $\blacktriangleright$  Freeling
- $\triangleright$  OpenNLP
- $\mathbf{E}$

# Scaling up - Cloud computing

- ▶ UIMA Asynchronous Scaleout (Vinci Services instead of Collection Processing Manager)
- $\blacktriangleright$  GATE on the cloud starting project http://gatecloud.net/
- <sup>I</sup> GATE/UIMA on hadoop, Behemoth 0.1 (not working on hadop 0.20)
- ▶ NLTK and Hadoop Streaming ( http://www.cloudera.com/blog/2010/03/natural-languageprocessing-with-hadoop-and-python/)
- $\blacktriangleright$  ...

# U[sing a common data r](#page-3-0)epresentation

- $\blacktriangleright$  [All the modules share \(an xml\) data r](#page-6-0)epresentation
- $\blacktriangleright$  [Advantages: Loose coupling](#page-7-0)
- $\blacktriangleright$  [Dr](http://www.cloudera.com/blog/2010/03/natural-language-processing-with-hadoop-and-python/)[awbacks: read / write verbose data representati](http://livingknowledge-project.eu/)[on](http://www.cloudera.com/blog/2010/03/natural-language-processing-with-hadoop-and-python/)
- $\blacktriangleright$  [Examples:](#page-9-0)
	- $\blacktriangleright$  [Living Knowledge Testbed \(European project](http://www.cloudera.com/blog/2010/03/natural-language-processing-with-hadoop-and-python/)
	- [htt](#page-9-0)p://livingknowledge-project.eu/) <sup>I</sup> [Kyoto pr](#page-10-0)oject Kyoto core (KAF)
	-

# API Based frames

- $\blacktriangleright$  Tight coupling
- APIs (sometimes accessible from different programming languages)
- $\blacktriangleright$  Relatively easy to use (for computer scientists)
- $\blacktriangleright$  Faster
- $\triangleright$  BUT more complicated to integrate new modules, change the execution flow...

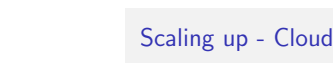

#### API Based frames

The are many API based libraries / frameworks:

- $\triangleright$  Open NLP
- $\blacktriangleright$  Freeling
- $\blacktriangleright$  TANL
- $\blacktriangleright$  ...
- $\blacktriangleright$  NLTK
- $\blacktriangleright$  Nooj

# Open NLP

#### http://opennlp.sourceforge.net/ The opennlp project is a set of java-based NLP tools:

- $\blacktriangleright$  sentence detection
- $\blacktriangleright$  tokenization
- $\rho$  pos-tagging
- $\blacktriangleright$  chunking
- $\blacktriangleright$  parsing
- $\blacktriangleright$  named-entity detection
- $\triangleright$  coreference
- it has been wrapped into GATE, UIMA

# Open NLP

API (http://opennlp.sourceforge.net/api/index.html

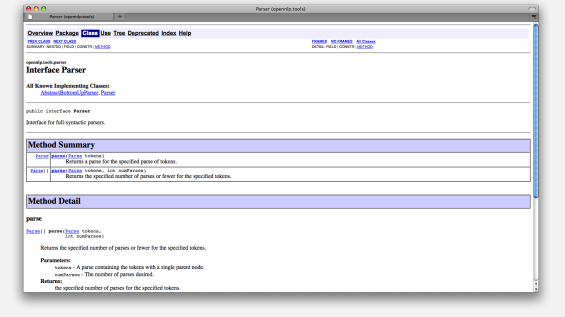

# TANL

Tanl (Text Analytics and Natural Language) is a suite of modules for text analytics and Natural Language processing.

- $\blacktriangleright$  Sentence Splitter
- $\blacktriangleright$  Tokenizer
- ▶ POS Tagger, Lemmatizer, Morph tagging
- $\triangleright$  NE tagger
- $\blacktriangleright$  Anaphora Resolution
- **F** SuperSense Tagger
- $\blacktriangleright$  Parser
- $\blacktriangleright$  Additional tools are used to annotate or process the data: Wikipedia Extractor, Indexer, Dependency Graph Annotator, Hadoop
- $C++/$  Python API

http://medialab.di.unipi.it/wiki/Tanl/

# TANL

For example a SentenceSplitter is a source that creates a pipe from an input stream:

ss = SentenceSplitter('italian.pickle').pipe(stdin)

The pipe can be connected to other stages that perform tokenization, POS tagging and parsing as follows:

- $wt = \text{Tokenizer}().\text{pipe}(\text{ss})$
- $pt = PosTagger('italian.pos').pipe(wt)$  $pt = PosTagger('italian.pos').pipe(wt)$  $pt = PosTagger('italian.pos').pipe(wt)$
- $pa = Parser.create('italian.SVM').pipe(pt)$

#### Freeling

9

11

13

15

Freeling is an open source set of NLP tools and resources:

 $\blacktriangleright$  Spanish, Catalan, English, Italian, Galician, Welsh, Portuguese, Asturian.

10

12

14

16

- $\triangleright$  WN-based semantic information access
- $\blacktriangleright$  word sense disambiguation.
- $\blacktriangleright$  Expressive rule language for dependency parsing
- $\blacktriangleright$  Coreference resolution
- $\blacktriangleright$  C++ / Java / Python API

http://www.lsi.upc.edu/˜nlp/freeling/

# TANL

Tanl modules can be connected in a pipeline where each module consumes a stream of input items and produces a stream for later modules.

The pipeline model consists of three types of components:

- $\triangleright$  source: creates an initial pipe (e.g. a document reader)
- $\blacktriangleright$  transform: receives data from one pipe and produces output on another pipe
- $\blacktriangleright$  sink: consumes the output of a pipe.

# TANL

A sink is a process that consumes the output of a pipeline, driving the pipeline. It can be as simple as a Python iteration:

for sent in pa: print sent

## **NLTK**

Natural Language Toolkit (NLTK) http://www.nltk.org/

- $\triangleright$  NLTK was originally created in 2001 as part of a computational linguistics course (University of Pennsylvania)
- $\blacktriangleright$  Active developing
- $\blacktriangleright$  Adopted in courses in dozens of universities, and serves as the basis of many research projects

Nooj

#### Nooj http://www.nooj4nlp.net/

- $\blacktriangleright$  NooJ is a linguistic development environment that includes large-coverage dictionaries and grammars, and parses corpora in real time.
- $\blacktriangleright$  NooJ includes tools to create and maintain large-coverage lexical resources,morphological and syntactic grammars.
- $\blacktriangleright$  NooJ can build complex concordances, with respect to all types of Finite State and Context-Free patterns.
- $\blacktriangleright$  NooJ helps develop extractors to identify semantic units, such as names of persons, locations, dates, etc.
- $\blacktriangleright$  Implemented in .NET
- $\blacktriangleright$  export annotations in  $x$ ml

#### **Outline**

"Common Data Representation" Based Frames d Frameworks (Libraries)

## $W<sub>hat</sub>$  is  $U<sub>max</sub>$

Programless UIMA Type System Analysis Engine Aggregate Analysis Engine Collection Processing Engine Packaging Modules in UIMA

I want to use my PoS Tagger in UIMA UIMA Description for my PoS Tagging UIMA Annotator for my PoS Tagging

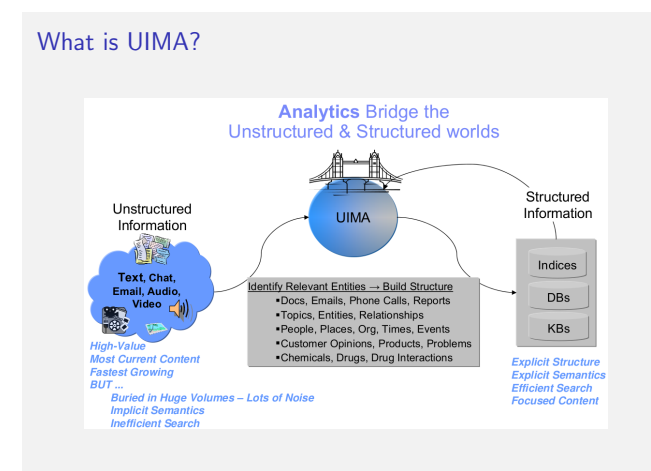

- $\triangleright$  Simplicity: To provide an intuitive framework with building blocks
- $\triangleright$  Consistency: To provide a uniform framework with consistent interfaces and data structures
- $\triangleright$  Extensibility: To provide a structure into which new software modules can be easily accommodated (alternative implementations)
- $\triangleright$  Modularity: To provide components that can be used independently without needing to understand the rest of the toolkit

18

20

22

24

# Reference Material

17

19

21

23

These slides are a guide to learn the basics of UIMA. They are not intended to be used as reference material. For reference material, please refer to the official UIMA documentation at:

#### http://uima.apache.org/documentation.html

For an extended tutorial and example applications see ESSLLI 2010 workshop Painless NLP Programming with UIMA (with Bard Mellebeck).

- $\blacktriangleright$  Course material and exercise code is available at http://esslli2010cph.info/?p=279
- $\blacktriangleright$  Windows patch available at http://jordi.atserias.cat/home/esslli2010

### What is UIMA?

- $\triangleright$  UIMA = Unstructured Information Management Architecture.
- $\blacktriangleright$  Unstructured information (text, audio, video, images)  $>>$  structured information (e.g. DB).
- $\blacktriangleright$  UIMA is a software architecture that supports creating, composing and deploying a broad range of analysis capabilities to turn unstructured information into structured information.
- $\triangleright$  Provides a common data structure (CAS) that is shared between UIMA modules.
- $\blacktriangleright$  Facilitates sharing of applications between different teams.

# What is UIMA?

- $\blacktriangleright$  The UIMA framework provides a run-time environment in which developers can plug in their UIMA component implementations and with which they can build and deploy UIM applications.
- ▶ The UIMA Software Development Kit (SDK) includes the UIMA framework, plus tools and utilities for using UIMA.

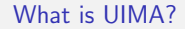

- ▶ Originally IBM, now Apache project.
- $\blacktriangleright$  Industrial-strength applications.
- $\blacktriangleright$  Academic interest:
	- $\blacktriangleright$  University of Jena, Germany (www.julielab.de)
	- ► Carnegie Mellon University (uima.lti.cs.cmu.edu)<br>► University of Colorado (bionlp-uima.sourceforge.net)
	- ► University of Tokyo (www-tsujii.is.s.u-tokyo.ac.jp)<br>► ...
	-
- $\blacktriangleright$  Apache License.

# $UIMA = Code + Metadata$

- $\blacktriangleright$  Each UIMA component requires two parts for its implementation:
	- 1. The declarative part  $=$  metadata (in XML).
	- 2. The actual code (for now: Java and C++, plus support for scripting languages Perl, Python, TCL).

26

28

30

32

- $\blacktriangleright$  Metadata describes the component, its identity, structure and behavior.
- This declarative part is called **component descriptor**.

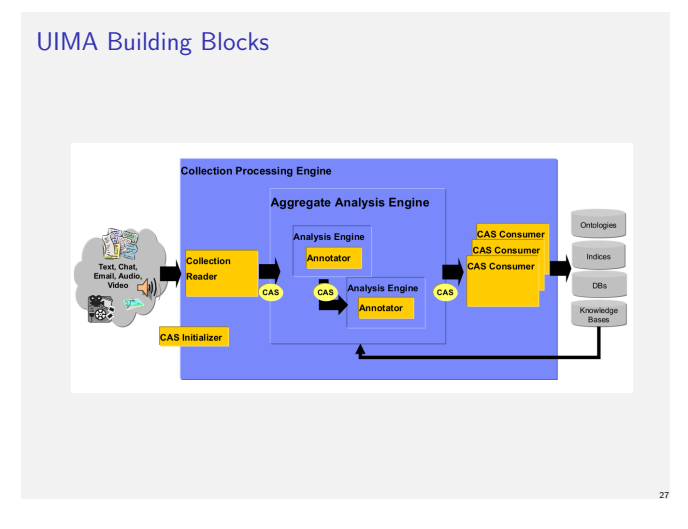

# Type System

- $\blacktriangleright$  The Type System determines what annotations the CAS can contain.
- $\blacktriangleright$  A Type System is domain and application specific.

Types are organized hierarchically

**P** Annotation

**D-**Concept

**D+F**Transcription **D+**ProteinCatabolism **D+**Localization **D+**Binding **D+**Phosphorylation **D+** Regulation

 $H$ Event **D**<sup>+</sup>BioEvent

# Practical Part: What do you need before we can start?

 $\blacktriangleright$  Java version 1.6.

25

29

<span id="page-3-0"></span>31

- $\blacktriangleright$  UIMA version 2.3.0.
- $\blacktriangleright$  Eclipse IDE (preferably version 3.6 Helios).
- $\blacktriangleright$  uimaj-examples (eclipse project)
- $\blacktriangleright$  Cf. install.pdf for more details.

# Type System

The built-in Annotation type declares three Features:

- $\triangleright$  begin and end store the character offsets of the span of text to which the annotation refers.
- $\triangleright$  sofa (Subject of Analysis) indicates which document the begin and end offsets point to.

# Type System

- $\blacktriangleright$  In Eclipse, expand the uimaj-examples project in the Package Explorer view.
- $\triangleright$  Right-click on the file in the navigator and select Open With  $\rightarrow$ Component Descriptor Editor.
- ▶ Once the editor opens, click on the 'Type System' tab at the bottom of the editor window.
- $\blacktriangleright$  Try this with the file uimaj-examples/descriptors/tutorial/ex1/TutorialTypeSystem.xml.

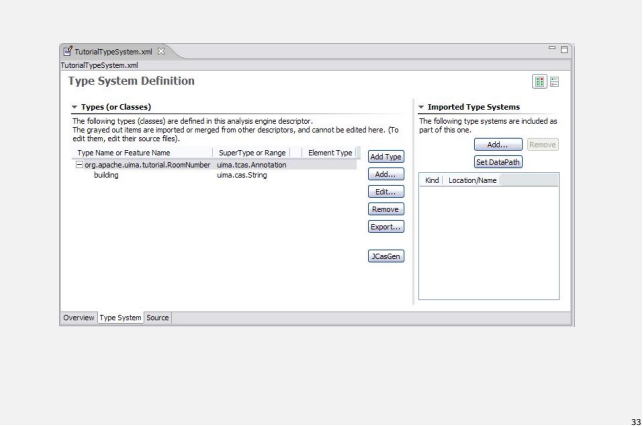

# "Block building" UIMA User Case

- $\triangleright$  We have a set of UIMA components (e.g. tokenizer, parser).
- $\blacktriangleright$  Based on the same or compatible Type systems.
- $\blacktriangleright$  Need to select and connect the modules in the appropriate order.
- $\blacktriangleright$  Set some parameters of the components.

UIMA allows you to do this without programming, by just writing meta data (an Analysis Engine Descriptor).

# Analysis Engine

- Gets input information from a CAS (e.g. the text of the document)
- $\blacktriangleright$  Modify the CAS adding new annotations (or modifying the existing ones)

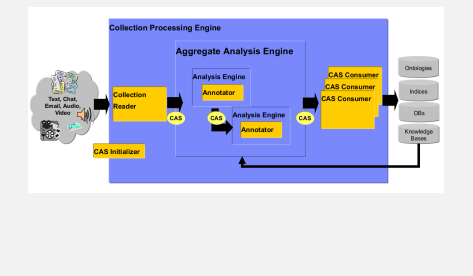

# Analysis Engine Descriptor

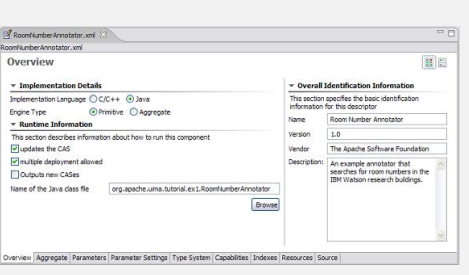

# **JCasgen**

- $\blacktriangleright$  When you save a descriptor that you have modified, the Component Descriptor Editor will automatically generate Java classes corresponding to the types that are defined in that descriptor (unless this has been disabled), using a utility called JCasGen.
- $\blacktriangleright$  These Java classes will have the same name (including package) as the CAS types, and will have get and set methods for each of the features that you have defined.

34

36

38

40

# Analysis Engine

- Analysis Engine  $(AE)$ : fundamental processing component for document analysis in UIMA.
- Analysis Engines consist of metadata (Descriptor) + code (Annotator).
- $\blacktriangleright$  E.g. a POS tagger AE consists of an XML descriptor (metadata, parameters,  $\ldots$ ) + an annotator implemented in Java.
- Analysis Engines can be *primitive* or aggregate.
	- ► Primitive AEs consist of a single processing module.<br>► Aggregate AEs consist of multiple processing modules.

# Analysis Engine Descriptor

35

37

<span id="page-4-0"></span>39

- $\blacktriangleright$  In Eclipse, right-click on
- descriptors/tutorial/ex1/RoomNumberAnnotator.xml
- $\blacktriangleright$  Open With  $\rightarrow$  Component Descriptor Editor.
- $\blacktriangleright$  Tip: In Eclipse, you can double click on the tab at the top of the Component Descriptor Editor's window identifying the currently selected editor, and the window will Maximize. Double click it again to restore the original size.

# Analysis Engines need a Type System

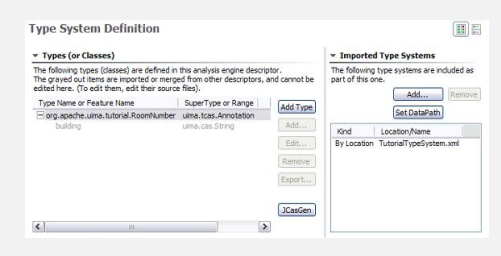

#### Annotator Capabilities

On the Capabilities page, we define the annotator's inputs and outputs, in terms of the types in the type system.

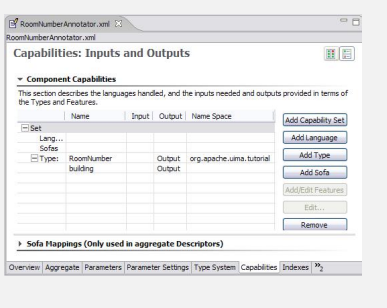

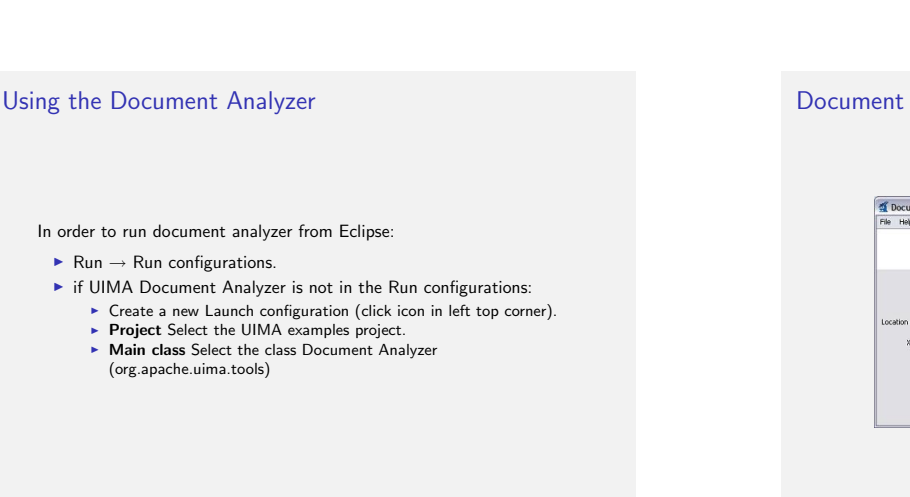

41

43

45

<span id="page-5-0"></span>47

# Document Analyzer Results

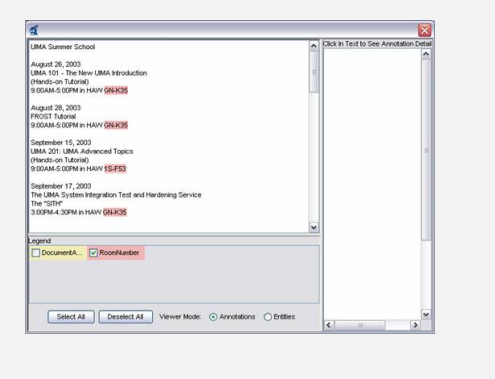

# Example: Combining Several Analysis Engines

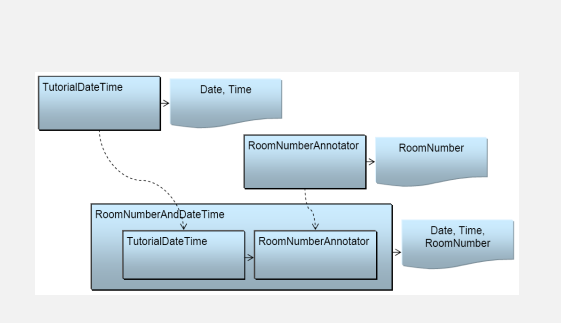

# Apache UIMA SDK

The UIMA SDK contains a number of tools that facilitate the construction/analysis/debugging of UIM applications.

- ▶ UIMA Plugins (Edit xml description files)
- $\blacktriangleright$  Component Descriptor Editor
- ▶ Document Analyzer
- ▶ Annotation Viewer
- ▶ CPE Configurator
- ► CAS Visual Debugger
- $\blacktriangleright$  ...

# Document Analyzer

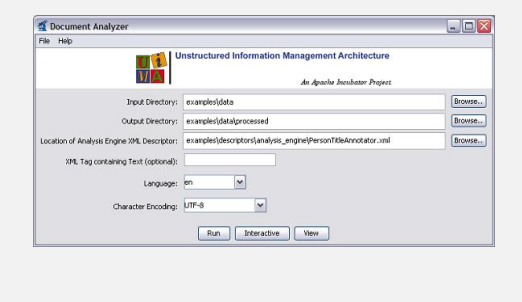

42

44

46

48

#### Aggregate Analysis Engine: basic principle

- A Single Analysis Engine reads in the CAS, does some processing and updates the CAS.
- $\triangleright$  An Aggregate Analysis Engine is a unit that contains multiple Analysis Engines.
- Aggregate Analysis Engines are built to encapsulate a potentially complex internal structure and insulate it from users of the AE.

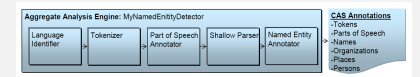

# Aggregate Analysis Engine Descriptor

Open RoomNumberAndDateTime.xml in descriptors/tutorial/ex3 in the uimaj-examples project.

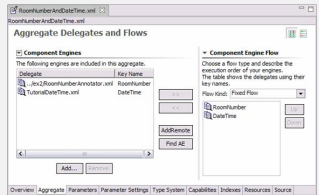

# Aggregate Analysis Engine Capabilities

You explicitly declare the aggregate Analysis Engine's inputs and outputs on the Capabilities page:

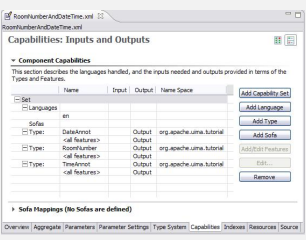

Aggregate AEs behave the same as Primitive AEs

- $\blacktriangleright$  Run  $\rightarrow$  Run configurations  $\rightarrow$  Document Analyzer
- $\blacktriangleright$  Select descriptor
	- examples/descriptors/tutorial/ex3/RoomNumberAndDateTime.xml

50

52

54

56

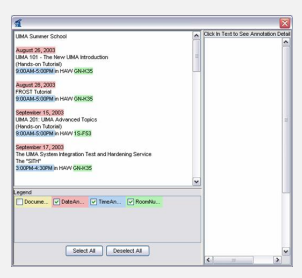

# Collection Processing

49

51

53

<span id="page-6-0"></span>55

- $\blacktriangleright$  Many UIMA applications analyze entire collections of documents.
- $\triangleright$  CPE = Collection Processing Engine.

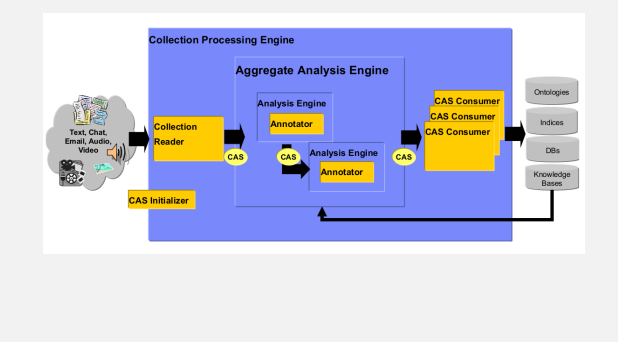

# CPE Components

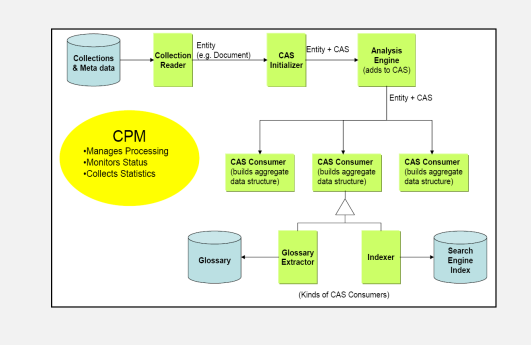

# CPE example: set the CPE Configurator

Collection Reader: UIMA HOME/examples/descriptors/ collection reader/FileSystemCollectionReader.xml

Analysis Engine: UIMA HOME/examples/descriptors/ analysis engine/namesAndPersonTitles TAE.xml

CAS Consumer: UIMA HOME/examples/descriptors/ cas consumer/XmiWriterCasConsumer.xml

Some hints about flow and scalability

- $\blacktriangleright$  Workflows:
	- $\blacktriangleright$  Fixed Flow: pipeline
	- Capability Language Flow: skip AE base on Language / output capability
- $\triangleright$  User can implement their own workflows (code  $+$  descriptors)
- $\blacktriangleright$  e.g. org.apache.uima.examples.flow.WhiteboardFlowController

# Collection Processing Engine (CPE)

#### A CPE has 3 main components:

- $\blacktriangleright$  Collection Readers
- $\blacktriangleright$  Analysis Engine
- $\blacktriangleright$  CasConsumer

# CPE Configurator

 $Run \rightarrow Run$  configurations  $\rightarrow$  UIMA CPE GUI.

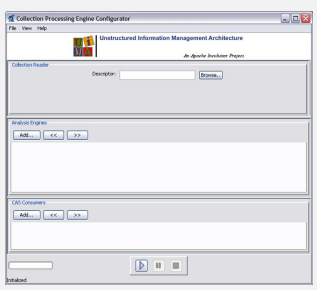

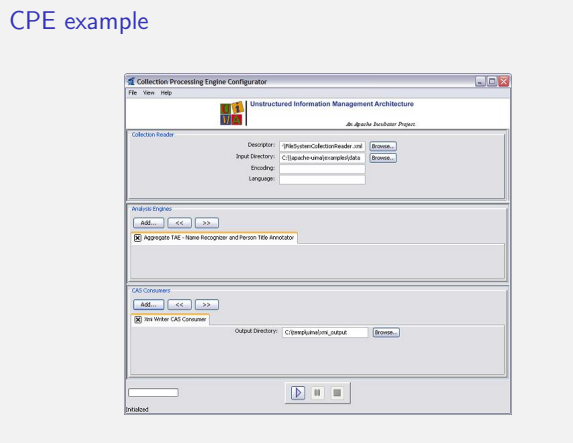

# Annotation Viewer

- $\blacktriangleright$  Run  $\rightarrow$  Run configurations  $\rightarrow$  UIMA Annotation Viewer
- $\blacktriangleright$  Input: examples/data/processed
- $\blacktriangleright$  TS or descriptor: exam
	- ples/descriptors/analysis engine/NamesAndPersonTitles TAE.xml

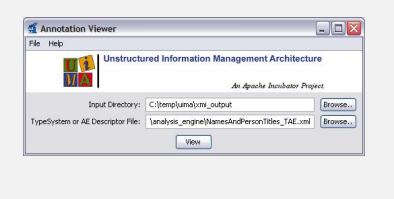

# PEAR file

- A PEAR (Processing Engine ARchive) file is a standard package for UIMA components.
- $\triangleright$  The PEAR package can be used for distribution and reuse by other components or applications.
- $\blacktriangleright$  It also allows applications and tools to manage UIMA components automatically for verification, deployment, invocation, testing, etc.
- $\triangleright$  Can be generated inside Eclipse or using maven plugin

#### Annotation Viewer

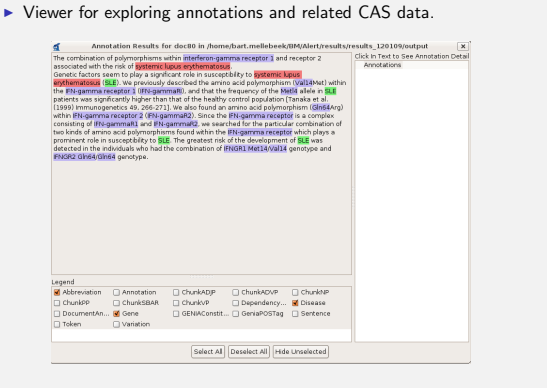

# Annotation Viewer Results

57

59

61

63

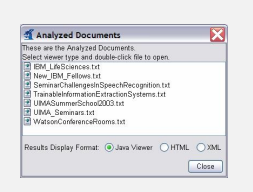

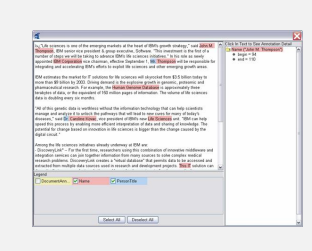

58

60

62

64

# The PEAR Structure

#### Important folders

- $\blacktriangleright$  metadata/ contains the PEAR installation descriptor install.xml.
- $\blacktriangleright$  desc/ contains descriptor files of analysis engines, delegates analysis engines (all levels), and other components (Collection Readers, CAS Consumers, etc).

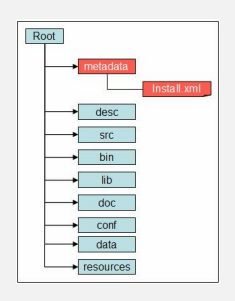

#### PEAR files must be self-contained

- $\triangleright$  The PEAR structure must be self-contained: the component must run properly independently from the PEAR root folder location.
- $\triangleright$  No absolute paths.
- $\blacktriangleright$  Also handy if applications in a UIMA pipeline use different versions of a specific jar file.

#### The install.xml file

- $\triangleright$  <SUBMITTED\_COMPONENT>: the component id is a string that uniquely identifies the component.
- $\blacktriangleright$  <INSTALLATION>: this section specifies the external dependencies of the component and the operations that should be performed during the PEAR package installation.
- $\blacktriangleright$  The  $\lt$ INSTALLATION $>$  section may specify the following operations:
	- $\triangleright$  Setting environment variables that are required to run the installed component.
	- $\blacktriangleright$  Finding and replacing string expressions in files.
- $\blacktriangleright$  For more info. Cf.
- <span id="page-7-0"></span>http://uima.apache.org/downloads/releaseDocs/2.3.0-incubating/docs/html/references/references.html

 $\blacktriangleright$  Macros are variables that can be used to represent the full path of a certain directory during or after installation. The use of macros make PEAR files generic enough so they can be installed everywhere.

 $\blacktriangleright$  There are two macro variables: 1. \$main root: e.g. \$main root/data 2. \$component id\$root: e.g.

- \$my.comp.Dictionary\$root/resources/dict
- $\blacktriangleright$  These variables can be inserted in certain parts of install.xml and in files in the desc/ and conf/ directories. During installation of the PEAR, they are replaced by their values. These values are stored in the metadata/PEAR.properties file that is generated during PEAR installation.

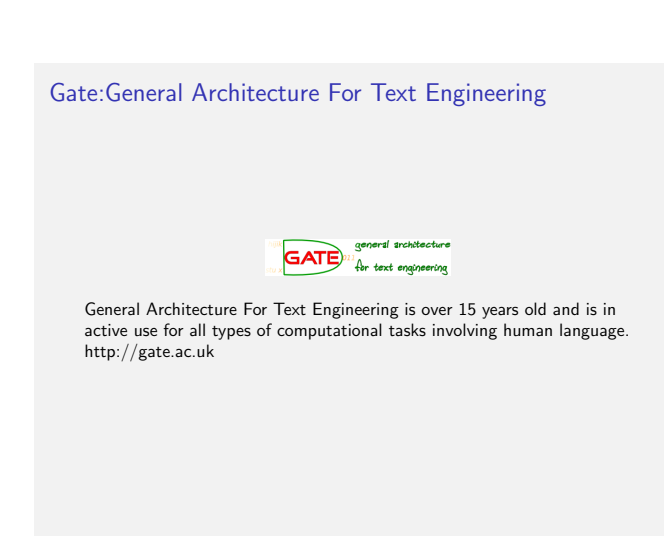

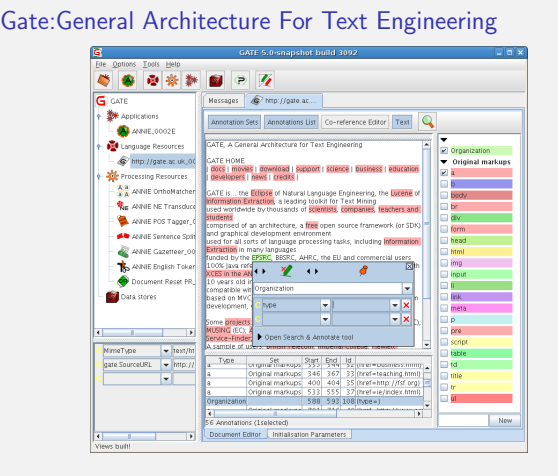

# G[ate:General Architectu](#page-3-0)re For Text Engineering

[Metadata \(xml\) to configure your resou](#page-5-0)rces, e.g. creole.xml file

#### <CREOLE-DIRECTORY> <CREOLE>

- 
- 
- **GENORICO**<br>
CHADNING THE STATE OF THE STATE OF THE STATE OF THE STATE OF THE STATE OF THE STATE OF THE STATE OF THE STATE OF THE STATE OF THE STATE OF THE STATE OF THE STATE OF THE STATE OF THE STATE OF THE STATE OF THE ST
- [COMMENT="document to](#page-9-0) process">gate.Document</PARAMETER> [<PARAMETER NAME=](#page-9-0)"miniparDataDir"
- 
- RUNTIME="true" COMMENT="location of the Minipar data directory"> java.net.URL </PARAMETER>
- [<PARAMETER NAME="minipa](#page-10-0)rBinary" RUNTIME="true"
- =<br>of the Minipar command file"> java.net.URL

# **Outline**

65

67

69

<span id="page-8-0"></span>71

"Common Data Representation" Based Frames API Based Frameworks (Libraries) Programless UIMA Packaging Modules in UIMA GATE I want to use my PoS Tagger in UIMA UIMA Annotator for my PoS Tagging Indexes and Iterators

## Gate:General Architecture For Text Engineering

66

68

70

72

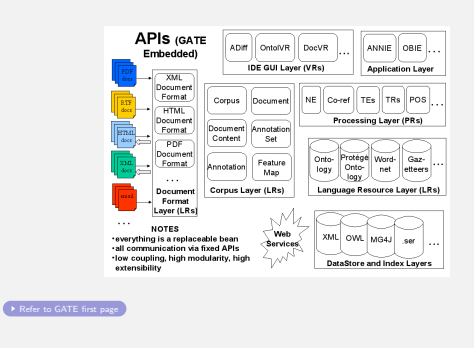

# Gate:General Architecture For Text Engineering

GATE components are one of three types:

- $\blacktriangleright$  LanguageResources (LRs) represent entities such as lexicons, corpora or ontologies;
- **ProcessingResources (PRs)** represent entities that are primarily algorithmic, such as parsers, generators or ngram modellers;
- $\triangleright$  VisualResources (VRs) represent visualisation and editing components that participate in GUIs.

# Gate and UIMA

- $\blacktriangleright$  In GATE, unit of processing is the Document
- $\blacktriangleright$  Text, plus features, plus annotations
	- Annotations can have arbitrary features, with any Java object as value
- $\blacktriangleright$  In UIMA, unit of processing is (T)CAS (common analysis structure)  $\triangleright$  Text, plus Feature Structures<br> $\triangleright$  Annotations are just a special kind of FS, which includes start and
	- end offset features

# Complex typesystem

- $\blacktriangleright$  In GATE, annotations can have any features, with any values
- $\blacktriangleright$  In UIMA, feature structures are strongly typed
	- $\triangleright$  Must declare what types of annotations are supported by each analysis engine
	- $\blacktriangleright$  Must specify what features each annotation type supports ► Must specify what type feature values may take
	-
	- ► Primitive types string, integer, float<br>► Reference types reference to another FS in the CAS
	-
	- ► Arrays of the above<br>► All defined in XML descriptor for the AE

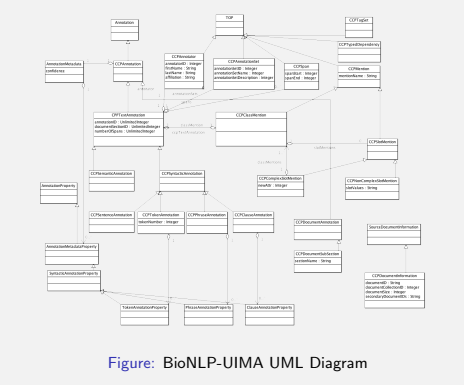

74

76

78

80

#### Complex typesystem

- $\blacktriangleright$  Wrappers depend on types
- $\blacktriangleright$  Different types for the same kind of information
- $\blacktriangleright$  opennlp.uima. Token vs de.julielab.jules.types. Token
- **Parametrization of types in the wrapper can easy this problem (see** opennlp-uima)

# Gate and UIMA

#### More Information about GATE and UIMA

- $\triangleright$  GATE DOC http://gate.ac.uk/sale/tao/splitch18.html#chap:uima
- $\blacktriangleright$ talk http://gate.ac.uk/g8/page/print/2/sale/talks/gate-
- course.../uimaintegration.ppt
- $\blacktriangleright$  talk http://gate.ac.uk/sale/talks/gatecoursejuly09/slidespdf/uimaintegration.pdf

## [W](http://uima.apache.org/doc-uimacpp-huh.html)[hat is the Sandbox?](#page-3-0)

- [A workspace that is open to all UIMA](#page-7-0)committers and developers w[ho would like to contribute code and join the UIMA developer](http://gate.ac.uk/sale/talks/gate\discretionary {-}{}{}course\discretionary {-}{}{}july09/slides\discretionary {-}{}{}pdf/uima\discretionary {-}{}{}integration.pdf) [community.](http://gate.ac.uk/sale/talks/gate\discretionary {-}{}{}course\discretionary {-}{}{}july09/slides\discretionary {-}{}{}pdf/uima\discretionary {-}{}{}integration.pdf)
- $\blacktriangleright$  [http://u](#page-9-0)ima.apache.org/sandbox.html

# UIMA mixing C++ and Java

73

75

77

<span id="page-9-0"></span>79

UIMA c++ is still quite new http://uima.apache.org/doc-uimacpp-huh.html

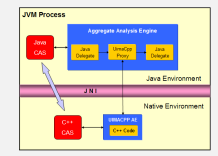

Figure: UIMA C++ and Java AE

# **Outline**

"Common Data Representation" Based Frames API Based Frameworks (Libraries) Programless UIMA

Packaging Modules in UIMA

# GATE Practical Tips Sandbox

# Repositories

I want to use my PoS Tagger in UIMA UIMA Description for my PoS Tagging UIMA Annotator for my PoS Tagging Indexes and Iterators Glossary Links

## UIMA Sandbox Components

# **TE UIMA** sandbox components **Annotators and Consumers**

#### • Whitespace Tokenizer Annotator

- · Snowball Annotator Regular Expression Annotator
	- Dictionary Annotator
	- · Hidden Markov Model Tagger Annotator · BSF Annotator
- · OpenCalais Annotator
- Concept Mapper Annotator Configurable Feature Extractor Annotator
- Tika Annotator
- Lucene CAS indexer (Lucas)

#### CAS Editor: Manual Annotations with UIMA

# http://incubator.apache.org/uima/sandbox.html **M**<br>The Edit Nodes Fight<br>| Physical Company **\* 50 дека в 10 дека в 10 дека в 10 дека в 10 дека в 10 дека в 10 дека в 10 дека в 10 дека в 10 дека в 10 дека в 10 дека в 10 дека в 10 дека в 10 дека в 10 дека в 10 дека в 10 дека в 10 дека в 10 дека в 10 дека в 10 дек**  $\frac{1}{\sqrt{2}}\sum_{i=1}^n\frac{1}{2}\sum_{i=1}^n\frac{1}{2}\sum_{j=1}^n\frac{1}{2}\sum_{j=1}^n\frac{1}{2}\sum_{j=1}^n\frac{1}{2}\sum_{j=1}^n\frac{1}{2}\sum_{j=1}^n\frac{1}{2}\sum_{j=1}^n\frac{1}{2}\sum_{j=1}^n\frac{1}{2}\sum_{j=1}^n\frac{1}{2}\sum_{j=1}^n\frac{1}{2}\sum_{j=1}^n\frac{1}{2}\sum_{j=1}^n\frac{1}{2}\sum_{j=1}^n\frac{1}{2$  $\frac{1+\xi\,T_{f}M\omega}{1+\xi\,T_{f}M\omega}$ and the department of the control of the control of the control of the control of the control of the control of the control of the control of the control of the control of the control of the control of the control of the c  $\begin{array}{r|l|l} \hline \textbf{B} & \textbf{B} & \textbf{B} & \textbf{B} & \textbf{B} & \textbf{B} & \textbf{B} \\ \hline \textbf{B} & \textbf{B} & \textbf{B} & \textbf{B} & \textbf{B} & \textbf{B} & \textbf{B} \\ \hline \textbf{B} & \textbf{B} & \textbf{B} & \textbf{B} & \textbf{B} & \textbf{B} & \textbf{B} \\ \hline \textbf{B} & \textbf{B} & \textbf{B} & \textbf{B} & \textbf{B} & \textbf{B} & \textbf{B} \\ \$  $\frac{1}{2}$ Garde Vew<br>Peature — Value<br>P. sofa — Stofa<br>— Eugèn — Stil<br>— end — Stil

# UIMA Repositories

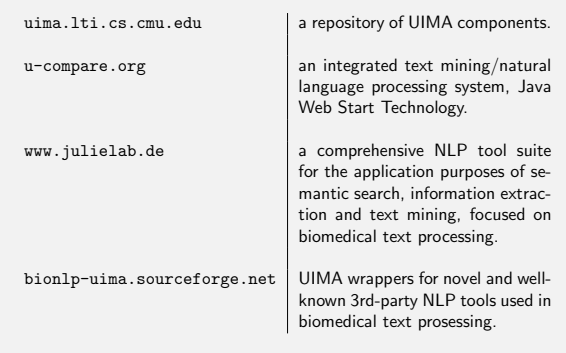

82

84

86

88

# Write an existing java PoS Tagging into UIMA

- $\blacktriangleright$  We have a java PoS tagger
- $\blacktriangleright$  The tagger has some parameters/options (model, tagset, encoding, etc.)
- $\blacktriangleright$  The tagger given the list of tokens of a sentence returns a list of PoS
- $\blacktriangleright$  We want to use and existing type system (e.g. opennlp)

# $W$ rapper  $=$  Analysis Engine

81

83

85

<span id="page-10-0"></span>87

#### An Analysis Engine has two parts:

- $\blacktriangleright$  Description (metadata)
- $\blacktriangleright$  Annotator (code)

### UIMA Description for my PoS Tagging

- $\blacktriangleright$  Define the input and output (so we need the type system)
- $\blacktriangleright$  Parameters (default values, ...)
- $\blacktriangleright$  Java class that will do the job

(Remember ... We have done that in the programming less introduction)

### UIMA Description for my PoS Tagging

- $\triangleright$  Define the input and output (so we need the type system)
- $\blacktriangleright$  Parameters (default values, ...)
- $\blacktriangleright$  Java class that will do the job

## UIMA Annotator for my PoS Tagging

#### Steps:

- $\blacktriangleright$  Initialize the PoS tagger (Collect some parameters to create object,loading model)
- $\blacktriangleright$  Do the tagging
	- Access sentence and token information from UIMA CAS
	- ► Call the tagger with the tokens<br>
	► Update/Add the Pos Information to the UIMA CAS
- $\blacktriangleright$  Free resources

# UIMA Annotator for my PoS Tagging

- $\blacktriangleright$  An annotator extends class JCasAnnotator\_ImplBase
- Initialization must be done by method initialize(UimaContext)
- ▶ The annotation process is carried out by the method process(JCas)
- Finalize/Free resources must be done by method  $\text{destroy}()$

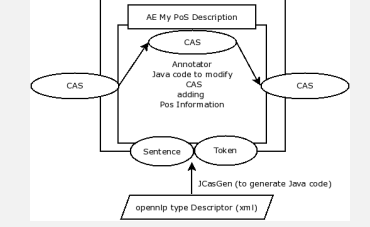

// initilize PosTagger processor

super.initialize(context);

public void initialize(UimaContext context) {

posModel= (String) context.getConfigParameterValue("model"); posTagset= (String) context.getConfigParameterValue("tagset"); enc= (String) context.getConfigParameterValue("encoding");

89

91

93

95

@Override

...

Iterators

#### Annotations are stored in Indexes

- $\blacktriangleright$  The results of the annotators are stored in the CAS as annotations.
	- $\blacktriangleright$  Annotations can be accessed using an Index.
	- $\triangleright$  Obtaining an Iterator that allows you to step through all annotations of a particular type.
- FSIndex sentenceIndex = aJCas.getAnnotationIndex(Sentence.type);

90

92

94

96

# UIMA Annotator for my PoS Tagging

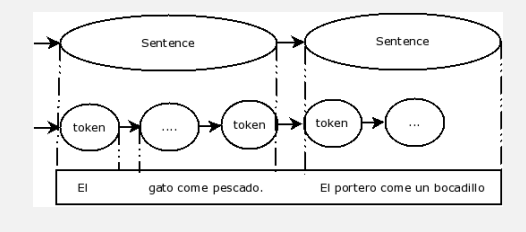

- $\triangleright$  subiterator: obtain the Annotations "inside".
- ► getCoveredText: obtain the original text covered by the annotation.

#### UIMA Annotator for my PoS Tagging

#### ... //tag sentence posTag = posTagger.tagSequence(words); ....

#### Final remarks

#### Notice that this is a oversimplified example. P.e. Model should be better defined as a resource, annotation types can be parametrized, ... etc.

FSIterator SentenceIter = SentenceIndex.iterator(); while (SentenceIter.hasNext())  $\texttt{Sentence} \verb+ \quad \texttt{Sentence}) \texttt{Sentence} \texttt{Iter.next();}$ //do something }

UIMA Annotator for my PoS Tagging

public void process(JCas jcas) { //For every sentence FSIterator<Annotation> iter\_sen =  $\mathtt{jets}.\mathtt{getAnnotationIndex}(\mathtt{Sentence.type}).\mathtt{iterator}();$ while(iter\_sen.hasNext()) { Sentence  $sen = iter sen.next();$ //For every Token in a sentence FSIterator<Annotation> iter\_token = jcas.getAnnotationIndex(Token.type).subiterator(sen); while (iter\_token.hasNext()) Annotation  $pt = iter\_token.next();$ String wordForm = pt.getCoveredText(); words.add(wordForm); } ...

UIMA Annotator for my PoS Tagging

// add PoS to token information int i=0; iter token = jcas.getAnnotationIndex(tokenType).subiterator(sen); while(iter\_token.hasNext()) { Token  $pt = (Token) iter\_token.next();$ //set the PoS feature pt.setPos(posTag[i++]); } ...

#### Glossary

#### The following slides contain a glossary<sup>1</sup> of the most important concepts covered in this course.

Aggregate Analysis Engine An Analysis Engine made up of multiple subcomponent Analysis Engines arranged in a flow. The flow can be one of the two built-in flows, or a custom flow provided by the user.

- Analysis Engine A program that analyzes artifacts (e.g. documents) and infers<br>information about them, and which implements the UIMA Analysis<br>Engine interface Specification. It does not matter how the program<br>is built, wit onent ("sub") Analysis Engines.
	- Annotation The association of a metadata, such as a label, with a region of text (or other type of artifact). For example, the label 'Person' associated with a region of text 'John Doe' constitutes an annotation. We say Person annotates the span of text from X to Y containing exactly 'John Doe'. An annotation is represented as a special type in a UIMA type system. It is the type used to record the labeling of regions of a Sofa.
	- Annotator A software component that implements the UIMA annotator interface. Annotators are implemented to produce and record annotations over regions of an artifact (e.g., text document, audio, and video).

<sup>1</sup>source: documentation Apache UIMA.

### Glossary

- CAS Consumer A component that receives each CAS in the collection, usually after<br>it has been processed by an Analysis Engine. It is responsible for<br>taking the results from the CAS and using them for some purpose,<br>perhaps s CAS Consumer may also perform collection-level analysis, saving these results in an application-specific, aggregate data structure.
- CAS Processor A component of a Collection Processing Engine (CPE) that takes a CAS as input and returns a CAS as output. There are two types of CAS Processors: Analysis Engines and CAS Consumers.
	- CAS View A CAS Object which shares the base CAS and type system definition and index specifications, but has a unique index repository and a<br>particular Sofa. Views are named, and applications and annotators<br>can dynamically create additional views whenever they are needed.<br>Annotations are made wit needed.
		- CDE The Component Descriptor Editor. This is the Eclipse tool that lets you conveniently edit the UIMA descriptors.

### Glossary

Flow Controller A component which implements the interfaces needed to specify a custom flow within an Aggregate Analysis Engine.

Index Data in the CAS can only be retrieved using Indexes. Indexes are analogous to the indexes that are specified on tables of a database.<br>Indexes belong to Index Repositories; there is one Repository for<br>each view of the CAS. Indexes are specified to retrieve instances of<br>some CAS Type (inc sorted in a user-definable way. For example, all types derived from<br>the UIMA built-in type uima.tcas.Annotation contain begin and end<br>features, which mark the begin and end offsets in the text where this<br>annotation occurs. specifies that annotations are retrieved sequentially by sorting first on the value of the begin feature (ascending) and then by the value of the end feature (descending). In this case, iterating over the annotations, one first obtains annotations that come sequentially first in the text, while favoring longer annotations, in the case where two annotations start at the same offset. Users can define their own indexes as well.

#### Glossary

- Structured Information Items stored in structured resources such as search engine indices, databases or knowledge bases. The canonical example of structured information is the database table. Each element of information in the database is associated with a precisely defined schema where each table column heading indicates its precise semantics, defining exactly how the information should be interpreted by a computer program or end-user.
- Subject of Analysis (Sofa) A piece of data (e.g., text document, image, audio<br>segment, or video segment), which is intended for analysis by UIMA<br>analysis components. It belongs to a CAS View which has the same<br>name; there representing a different view of the original artifact – for example, an audio file could be the original artifact, and also be one Sofa, and another could be the output of a voice-recognition component, where the Sofa would be the corresponding text document. Sofas may be analyzed independently or simultaneously; they all co-exist within the CAS.

#### Glossary

Apache UIMA Java Framework A Java-based implementation of the UIMA architecture. It provides a run-time environment in which developers can plug in and run their UIMA component implementations and with which they can build and deploy UIM applications. The framework is the core part of the Apache UIMA SDK.

- Apache UIMA Software Development Kit (SDK) The SDK for which you are now<br>reading the documentation. The SDK includes the framework plus<br>additional components such as tooling and examples. Some of the<br>tooling is Eclipse-ba
	- CAS The UIMA Common Analysis Structure is the primary data structure which UIMA analysis components use to represent and share analysis results. It contai
		- <sup>I</sup> The artifact. This is the object being analyzed such as a text document or audio or video stream. The CAS projects one or more views of the artifact. Each view is referred to as a Sofa.
		- $\blacktriangleright$  A type system description indicating the types, subtypes, and their features.
		-
		- Analysis metadata standoff annotations describing the<br>
		 artifact or a region of the artifact<br>
		 An index repository to support efficient access to and iteration<br>
		over the results of analysis.

98

100

102

104

## Glossary

97

99

101

103

- Collection Processing Engine (CPE) Performs Collection Processing through the combination of a Collection Reader, 0 or more Analysis Engines, and zero or more CAS Consumers. The Collection Processing Manager (CPM) manages the execution of the engine.
- Collection Processing Manager (CPM) The part of the framework that manages the execution of collection processing, routing CASs from the Collection<br>Reader to 0 or more Analysis Engines and then to the 0 or more CAS<br>Consumers. The CPM provides feedback such as performance<br>statistics and error reportin parallelization and error handling.
- Collection Reader A component that reads documents from some source, for example a file system or database. The collection reader initializes a CAS with this document. Each document is returned as a CAS that may then be processed by an Analysis Engines. If the task of populating a CAS from the document is complex, you may use an arbitrarily complex chain of Analysis Engines and have the last one create and initialize a new Sofa.
	- Feature A data member or attribute of a type. Each feature itself has an associated range type, the type of the value that it can hold. In the database analogy where types are tables, features are columns. In the world of structured data types, each feature is a 'field', or data member.

# Glossary

- JCas A Java object interface to the contents of the CAS. This interface use additional generated Java classes, where each type in the CAS is represented as a Java class with the same name, each feature is represented with a getter and setter method, and each instance of a type is represented as a Java object of the corresponding Java class.
- PEAR An archive file that packages up a UIMA component with its code, descriptor files and other resources required to install and run it in another environment. You can generate PEAR files using utilities that come with the UIMA SDK.
- Primitive Analysis Engine An Analysis Engine that is composed of a single Annotator; one that has no component (or 'sub') Analysis Engines inside of it; contrast with Aggregate Analysis Engine.
- Semantic Search search where the semantic intent of the query is specified using one or more entity or relation specifiers. For example, one could specify that they are looking for a person (named) 'Bush'. Such a query would then not return results about the kind of bushes that grow in your garden but rather just persons named Bush.

# Glossary

- Type A specification of an object in the CAS used to store the results of analysis. Types are defined using inheritance, so some types may be defined purely for the sake of defining other types, and are in this sense 'abstract types' Types usually contain Features, which are attributes, or properties of the type. A type is roughly equivalent to a class in an object oriented programming language, or a table in a database. Instance
- Type System A collection of related types. All components that can access the CAS, including Applications, Analysis Engines, Collection Readers, Flow Controllers, or CAS Consumers declare the type system that they use. Type systems are shared across Analysis Engines, allowing the outputs of one Analysis Engine to be read as input by another<br>Analysis Engine. A type system is roughly analogous to a set of<br>related classes in object oriented programming, or a set of related<br>tables in a database. Th comes from computational linguistics.
- Unstructured Information The canonical example of unstructured information is the natural language text document. The intended meaning of a document's content is only implicit and its precise interpretation by a computer
- UIMA UIMA is an acronym that stands for Unstructured Information<br>Management Architecture; it is a software architecture which<br>specifies component interfaces, design patterns and development<br>roles for creating, describing,
- XCAS An XML representation of the CAS. The XCAS can be used for<br>saving and restoring CASs to and from streams. The UIMA SDK<br>provides XCAS serialization and de-serialization methods for CASes.<br>This is an older serialization
- XML Metadata Interchange (XMI) An OMG standard for representing object graphs<br>in XML, which UIMA uses to serialize analysis results from the CAS<br>to an XML representation. The UIMA SDK provides XMI<br>serialization and de-seri

#### Links

105

- $\blacktriangleright$  Freeling http://www.lsi.upc.edu/~nlp/freeling/
- $\blacktriangleright$  JULIE Labs http://www.julielab.de
- $\blacktriangleright$  GATE http://gate.ac.uk
- $\blacktriangleright$  Living Knowledge Testbed http://livingknowledge-project.eu/)
- $\blacktriangleright$  NLTK http://www.nltk.org/
- $\blacktriangleright$  Nooj http://www.nooj4nlp.net/
- $\blacktriangleright$  OpenNLP http://opennlp.sourceforge.net/
- $\blacktriangleright$  TANL http://medialab.di.unipi.it/wiki/Tanl/
- $\blacktriangleright$  UIMA http://uima.apache.org
- $\triangleright$  UIMA BIONLP http://bionlp-uima.sourceforge.net
- <sup>I</sup> UIMA Component Repository at CMU http://uima.lti.cs.cmu.edu  $\blacktriangleright$  UIMA Sandbox http://incubator.apache.org/uima/sandbox.html

106

 $\blacktriangleright$  U-Compare http://u-compare.org